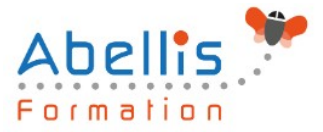

# **PROGRAMME DE FORMATION**

## Excel - PowerPivot

## **Organisation**

**Mode d'organisation :** Présentiel ou distanciel **Durée :** 1 jour(s) • 7 heures

## **Contenu pédagogique**

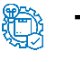

#### **Type**

Action de formation

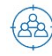

#### **Public visé**

Utilisateurs avancés d'excel

Cette formation est accessible aux publics en situation de handicap et aux personnes à mobilité réduite. Des aménagements peuvent être prévus en fonction des profils. Nous contacter pour plus d'information.

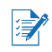

## *Z* Prérequis

Avoir suivi Excel initiation

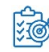

## **Objectifs pédagogiques**

Utiliser les techniques avancées d'Excel 2010 pour construire des tableaux sophistiqués, issus de différentes sources de données

### **Description**

Démarrer avec PowerPivot

- Un rapide historique
- Les restrictions des tableaux croisés dynamiques classiques
- Le modèle de données Excel et PowerPivot (l'évolution de 2010 à 2021)
- L'activation de PowerPivot et la découverte de son interface

Se connecter aux données avec ou sans l'assistant

- Fichiers de données : Excel, .csv, .txt, PDF, etc.
- Bases de données : SQL Server, Oracle

Gérer les relations

- Rappel et définition des relations
- Créer une relation
- Cardinalité et jointure
- Modifier une relation
- Masquer une table dans la vue Rapport
- Créer une table calendrier

Travailler dans la fenêtre PowerPivot

• Différences par rapport à la feuille de données Excel

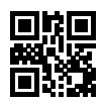

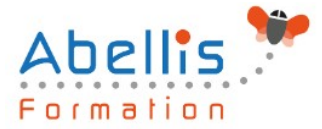

- Les différents types de données
- Ajouter, supprimer et masquer des champs/colonnes
- Trier dans la fenêtre PowerPivot
- Filtrer dans la fenêtre PowerPivot

#### Formules de calculs

- Introduction au langage DAX
- Maîtriser les premières fonctions indispensables :
- DISTINCTCOUNT
- COUNTROWS
- RELATED
- Découverte de la fonction CALCULATE

#### PowerPivotTables

- Créer un PowerPivotTable
- Différences par rapport à un PivotTable Excel
- Slicers (segments)

#### **Modalités pédagogiques**

Réflexion de groupe et apports théoriques du formateur - Travail d'échange avec les participants sous forme de discussion - Utilisation de cas concrets issus de l'expérience professionnelle - Exercices pratiques (études de cas, jeux de rôle, questionnaires, quiz, mises en situation, …) sont proposés pour vérifier le niveau de compréhension et d'intégration du contenu pédagogique - Remise d'un support de cours complet pour référence ultérieure

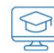

#### **Moyens et supports pédagogiques**

Accueil des apprenants dans une salle dédiée à la formation. Chaque participant disposera d'un ordinateur (si besoin), d'un support de cours, d'un bloc-notes et d'un stylo. La formation se déroulera avec l'appui d'un vidéoprojecteur et d'un tableau blanc.

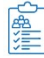

#### **Modalités d'évaluation**

#### **Avant la formation :**

Nous mettons en place une évaluation de chaque participant via un questionnaire d'évaluation des besoins et de niveau.

Un audit complémentaire peut-être proposé pour parfaire cette évaluation

#### **Pendant la formation :**

Des exercices pratiques (études de cas, jeux de rôle, questionnaires, quiz, mises en situation, …) sont proposés pour vérifier le niveau de compréhension et d'intégration du contenu pédagogique.

#### **À la fin de la formation :**

Le participant auto-évalue son niveau d'atteinte des objectifs de la formation qu'il vient de suivre.

Le formateur remplit une synthèse dans laquelle il indique le niveau d'acquisition pour chaque apprenant : « connaissances maîtrisées, en cours d'acquisition ou non acquises ». Il évalue ce niveau en se basant sur les exercices et tests réalisés tout au long de la formation.

Le participant remplit également un questionnaire de satisfaction dans lequel il évalue la qualité de la session.

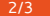

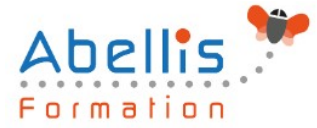

**ESTA** 

À la demande du stagiaire, le niveau peut aussi être évalué par le passage d'une certification TOSA pour les outils bureautiques, CLOE pour les langues.

## **Modalités de suivi**

Emargement réalisé par 1/2 journée - Certificat de réalisation remis à l'employeur à l'issue de la formation - Assistance par téléphone et messagerie - Support de cours remis à chaque participant à l'issue de sa formation - Suivi de la progression 2 mois après la formation